# **Cyber-Physical Systems**

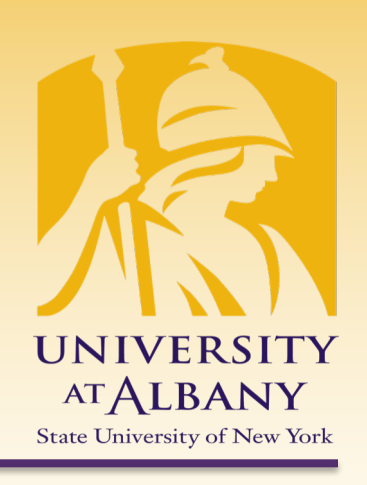

# **Analog Output**

# ICEN 553/453– Fall 2018 Prof. Dola Saha

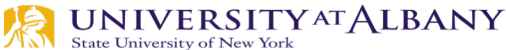

# **Pulse Width Modulation (PWM)**

- $\triangleright$  Technique that conforms a signal width, generally pulses
- $\triangleright$  The general purpose is to control power delivery
- $\triangleright$  The on-off behavior changes the average power of signal
- $\triangleright$  Output signal alternates between on and off within a specified period.
- $\triangleright$  If signal toggles between on and off quicker than the load, then the load is not affected by the toggling

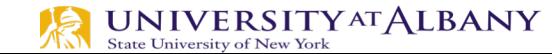

# **PWM – Duty Cycle**

- $\triangleright$  A measure of the time the modulated signal is in its "high" state
- $\triangleright$  Generally recorded as the percentage of the signal period where the signal is considered on

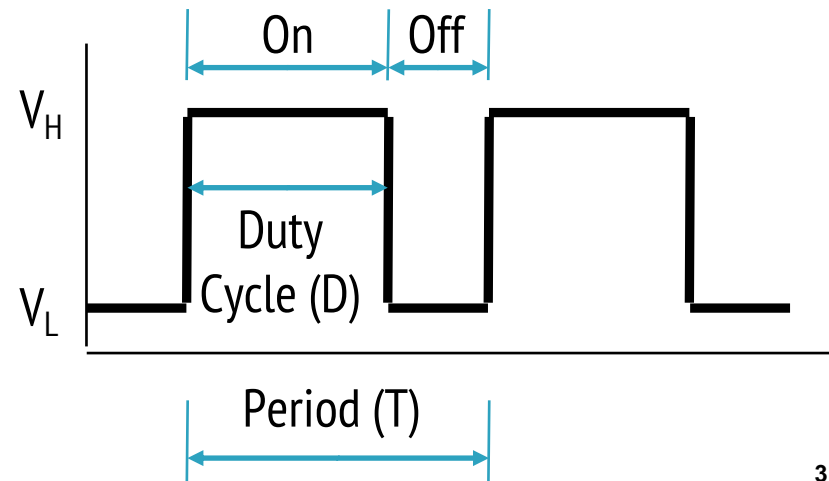

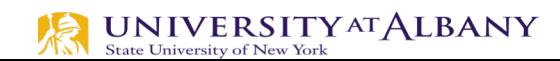

# **Duty Cycle Formulation**

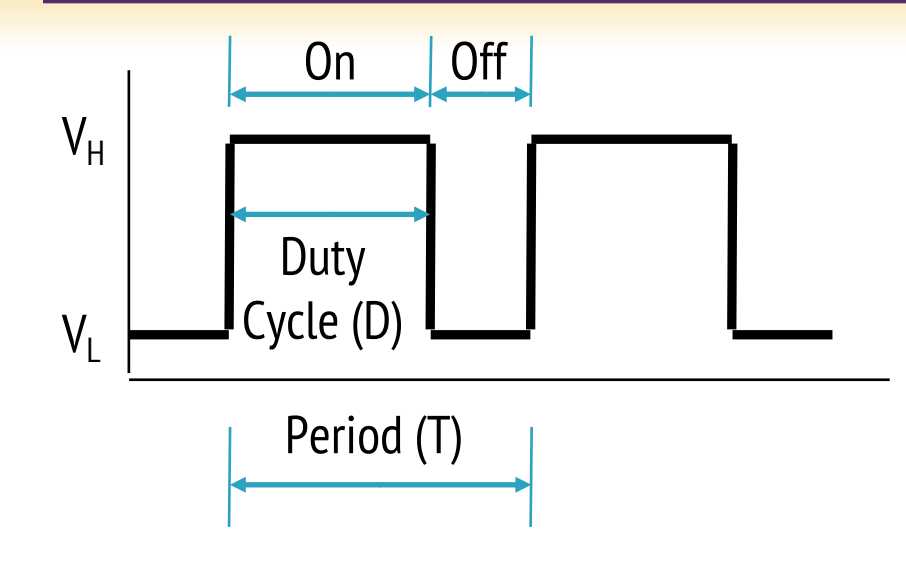

 $=\frac{644 \text{ m}}{24 \text{ m}^2} \times 100\%$  $Duty$   $Cycle = \frac{On$  *Time* Duty Cycle is determined by:

\*Average value of a signal can be found as:

*Period*

$$
\overline{y} = \frac{1}{T} \int_0^T f(t) dt
$$

$$
V_{avg} = D \cdot V_H + (1 - D) \cdot V_L
$$

\*In general analysis,  $V_L$  is taken as zero volts for simplicity.<br>NUNIVERSITYATALBANY State University of New York

# **PWM Duty Cycle**

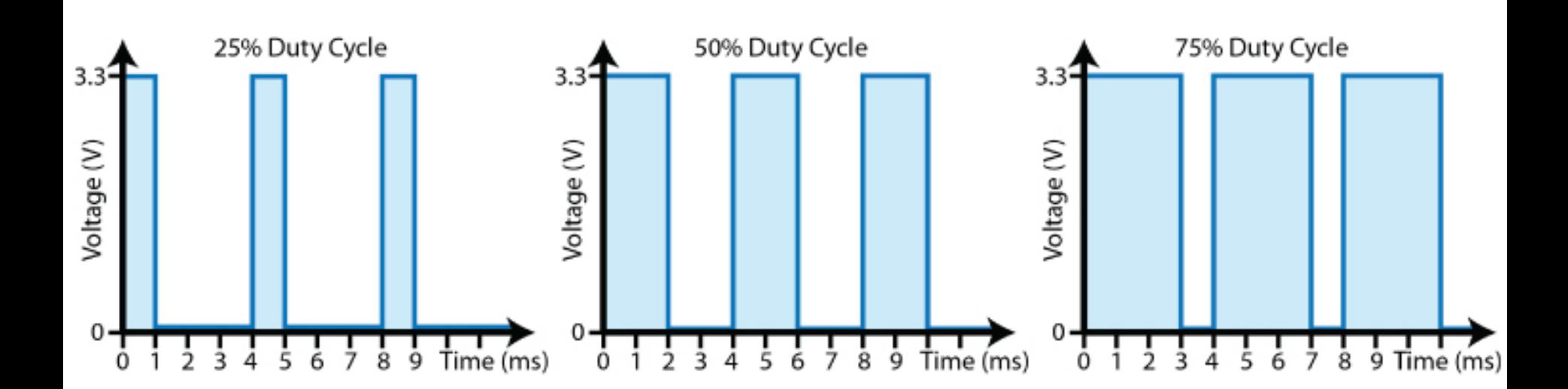

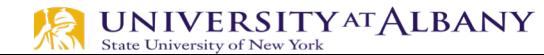

# **PWM Mode**

- $\triangleright$  Counter counts up to the range provided
- $\triangleright$  When the counter value is higher than set value, output is high

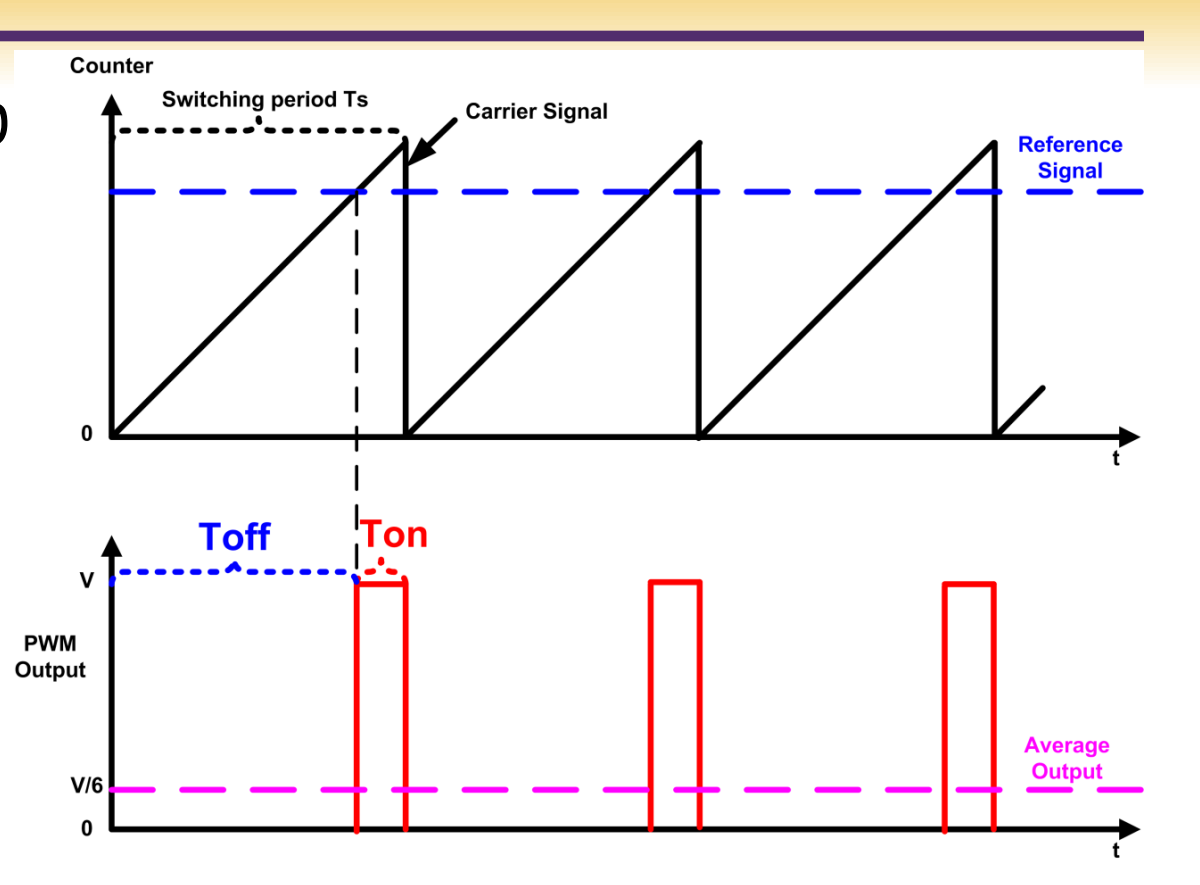

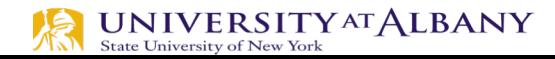

# **PWM Duty Cycle Calculation**

- $\triangleright$  The PWM device on the RPi is clocked at a fixed baseclock frequency of 19.2 MHz
- $\triangleright$  Integer divisor and range values are used to tailor the PWM frequency according to application requirements
- $\triangleright$   $f_{PWM} = 19.2MHz/(divisor x range)$
- $\triangleright$  If  $f_{PWM}$  is 10KHz (0.01MHz), and range is 128,
	- $\blacksquare$  divisor  $=$ 19.2MHz  $f_{\it PWM}$ xrange  $= 15$

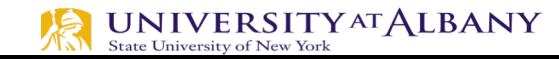

# **PWM0 and PWM1 Map**

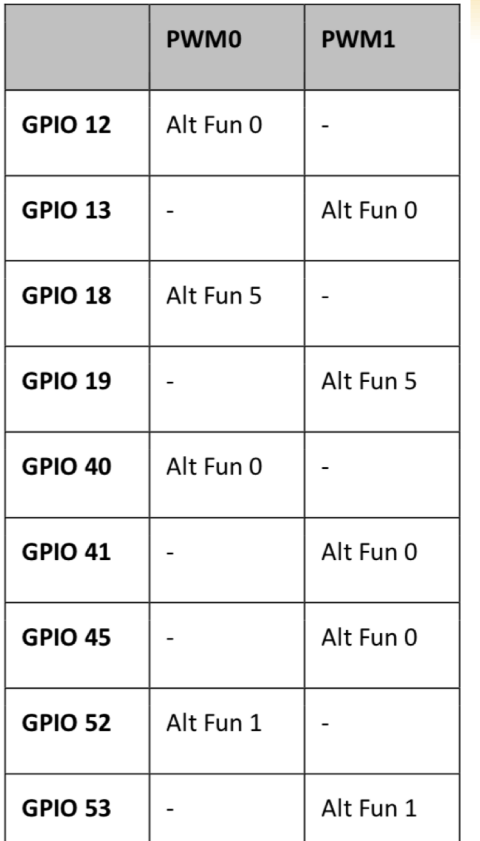

#### 9.6 Control and Status Registers

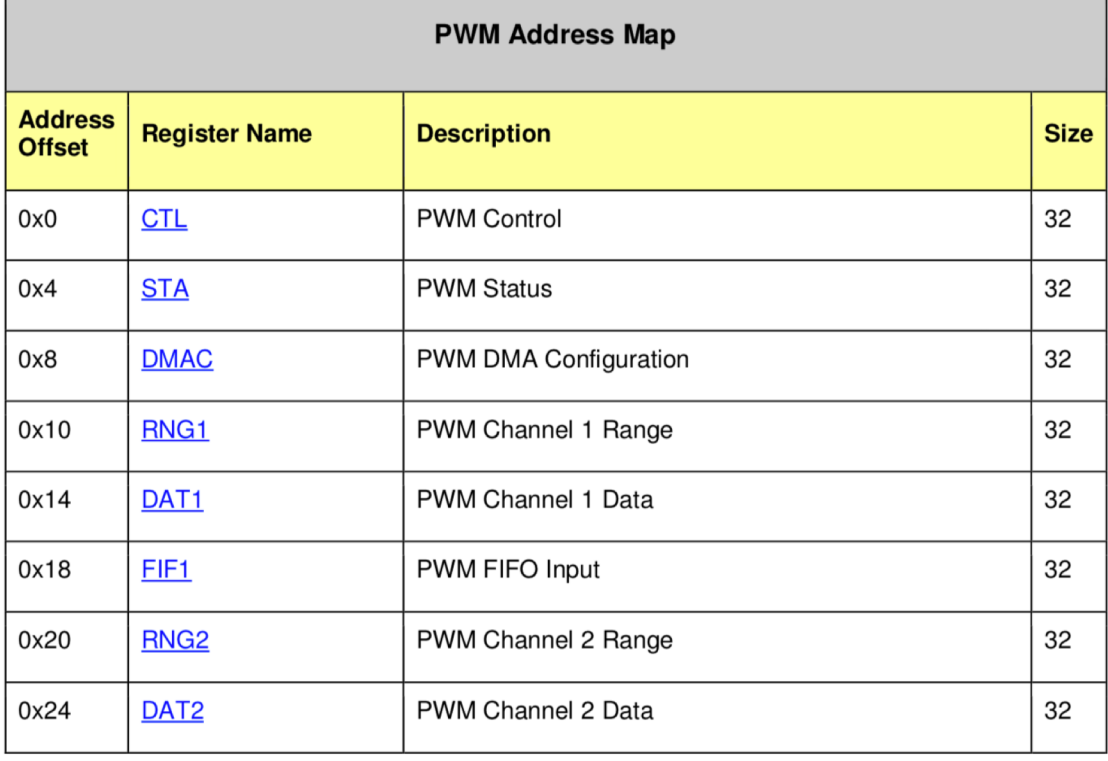

# **exploringPi/chp06/wiringPi/pwm.cpp**

```
#include <iostream>
#include <wiringPi.h>
using namespace std;
#define PWM0
                  12// this is physical Pin 12
#define PWM1
                  33
                                       // only on the RPi B+/A+/2/3// must be run as root
int main() \{wiringPisetupPhys();
                                   // use the physical pin numbers
  pinMode(PWM0, PWM OUTPUT); // use the RPi PWM output
  pinMode(PWM1, PWM OUTPUT);
                                   // only on recent RPis
  // Setting PWM frequency to be 10kHz with a full range of 128 steps
   // PWM frequency = 19.2 MHz / (divisor * range)
   // 10000 = 19200000 / (divisor * 128) => divisor = 15.0 = 15
  pwmSetMode(PWM_MODE_MS);
                                       // use a fixed frequency
  pwmSetRange(128);
                                       // range is 0-128pwmSetClock(15);// gives a precise 10kHz signal
  cout << "The PWM Output is enabled" << endl;
  pwmWrite(PWM0, 32);
                                       // duty cycle of 25% (32/128)// duty cycle of 50\% (64/128)
  pwmWrite(PWM1, 64);
  return 0;
                                       // PWM output stays on after exit
```
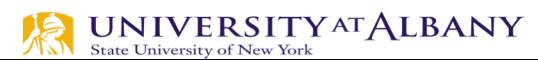

ł

### **Implement the Circuit**

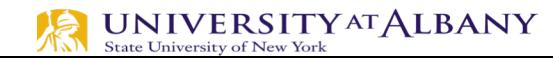

#### **How do we fade an LED?**

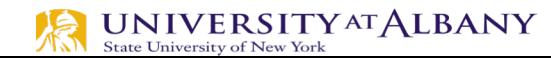

# **gpiozero Library**

#### $\triangleright$  PWM in effect

```
from gpiozero import PWMLED
from time import sleep
```

```
led = PWMLED(17)
```

```
while True:
   led.value = 0 # off
   sleep(1)led.value = 0.5 # half brightness
   sleep(1)led.value = 1 # full brightness
   sleep(1)
```

```
from gpiozero import PWMLED
from signal import pause
led = PWMLED(17)led.pulse()
pause()
```
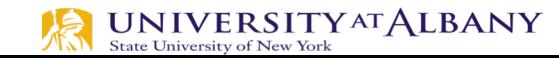

## **Use RGB LED for showing your own colors**

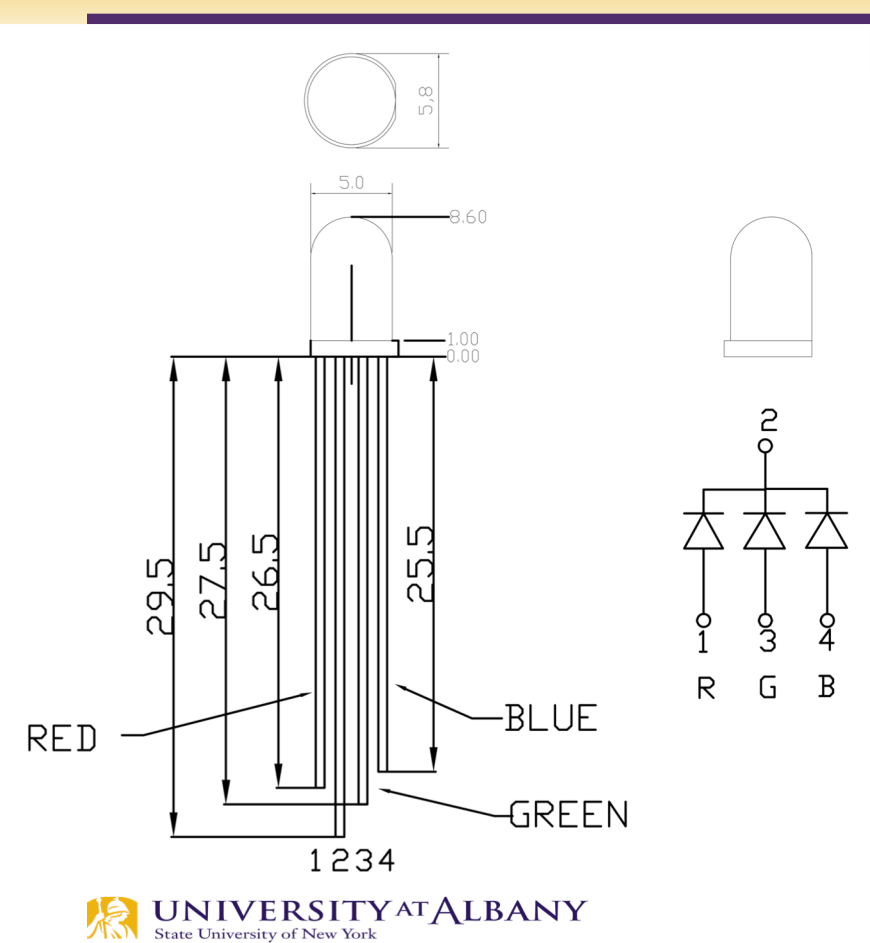

RGB LED

 $\overline{2}$ 

1 (R)

 $3(G)$ 

4 (B)

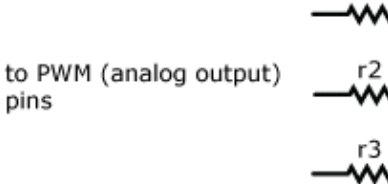

r1

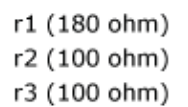

GND 1234

#### **Circuit**

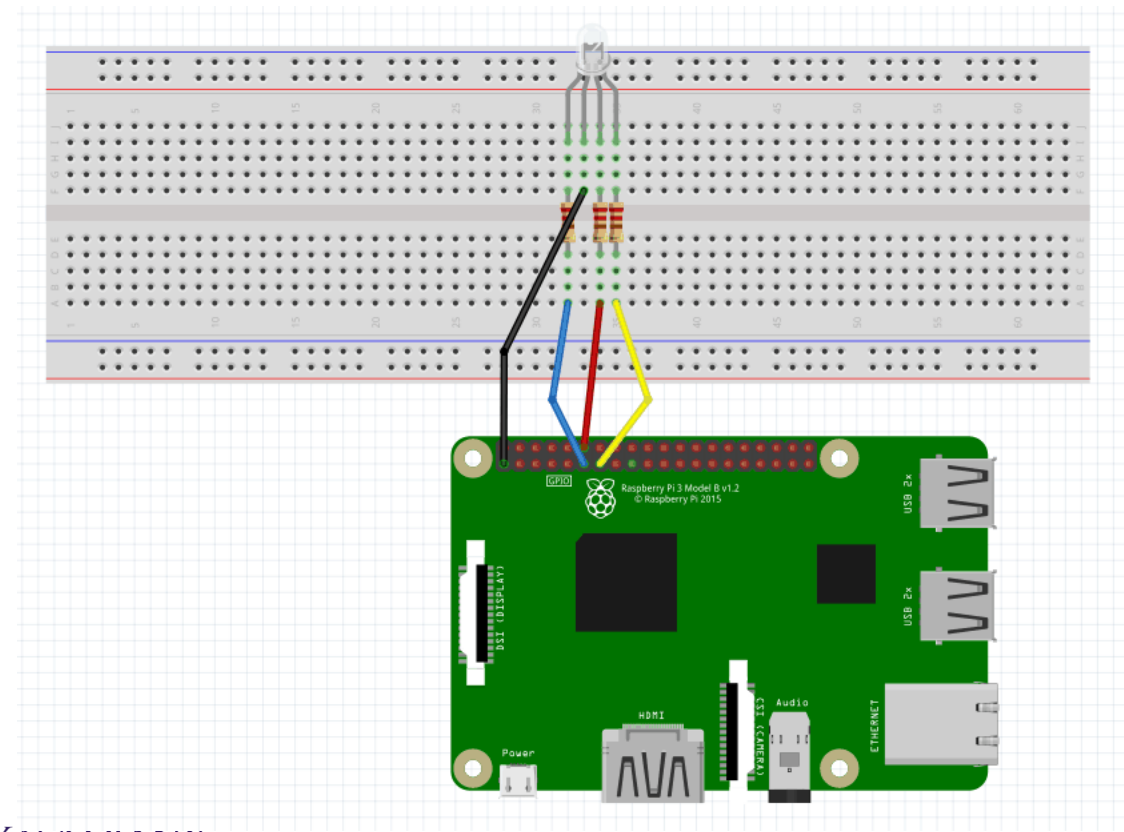

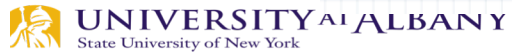

# **Soft PWM Library in WiringPi (C/C++)**

 $\triangleright$  https://projects.drogon.net/raspberrypi/wiringpi/software-pwm-library/

Ø https://github.com/WiringPi/WiringPi/blob/master/wiringP i/softPwm.c

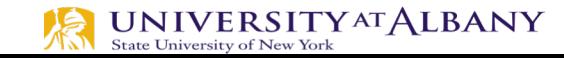

#### **C Code for Soft PWM**

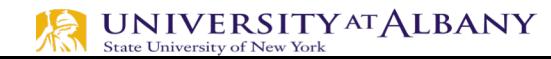

# **Soft PWM**

#### $\triangleright$  PWM implemented in software

Ø https://sourceforge.net/p/raspberry-gpiopython/code/ci/default/tree/source/soft\_pwm.c

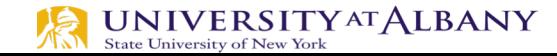

#### **Python Code for Soft PWM**

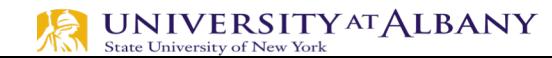